## **MC Upgrade - 10.1.11**

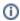

This component release is part of MarvelClient 10.1

## MCUpgrade.exe

| FIX             | Fixed an issue where the file MCUpgradeEnvVars.txt was not created in directory of MCUpgrade executable, but one level up (was missing a \)                                                            |
|-----------------|----------------------------------------------------------------------------------------------------|
| ENHANCE<br>MENT | MCUpgradeEnvVars.txt is now also deleted after calling MCUpgrade with /unzip*                                                                                                    |
| NEW             | Added support for missing .mcu file if run as SYSTEM, so that customers can use their own software deployment tools with MarvelClient Upgrade                                                          |
| ENHANCE<br>MENT | SHA256Hashing is now approx 50% faster                                                                                                    |
| NEW             | Added license check to MCUpgrade.exe                                                                                                    |
| CHANGE          | The option LicensingLabelHide is no longer supported                                                                                                    |
| NEW             | Added percentage info for MCUpgrade progress info emails                                                                                                    |
| NEW             | Added cmd line option /pbartest                                                                                                    |
| NEW             | Added support for MCUpgrade Free licenses                                                                                                    |
| NEW             | Added SHA checking for MarvelClient Free Upgrade to 10.0.1                                                                                                    |
| FIX             | Fixed a possible vulnerability for MCU_WinSysDir being read from MCUpgrade.ini - it is now always computed according to current runtime system settings from each respective account (System vs. User) |
| CHANGE          | Removed the ability from MCUpgrade.exe to start anything other than MCUpgradeMain.exe; verified via SHA hash; for the service the EV cert is checked, too                                              |
| CHANGE          | Changed opening of the following files to ini:UpgradeDirectory: .mcu (unless specified via Keyfile), MCUpgrade.log file (unless specified via LogFile), splash screen and optional 7z.* override usage |
| NEW             | Added 10 splash screens and corresponding validation for MCUpgrade Free                                                                                                    |
| CHANGE          | When running as system, the re-run shortcut will be created for UpgradeDirectory\MCUpgrade.exe                                                                                                    |
| FIX             | Fixed an issue where failure to start MCUpgrade via the service would result in no visual feedback for user (pbar would just close)                                                                    |
| ENHANCE<br>MENT | Added Windows Trust pre-validation before invoking service                                                                                                    |
| CHANGE          | Increased wait time for service from 10 to 30 seconds                                                                                                    |
| ENHANCE<br>MENT | Added a service listener to monitor result from sending instruction to service                                                                                                    |
| ENHANCE<br>MENT | Added expanding of os environment variables for UpgradeDirectory                                                                                                    |
| CHANGE          | When running as system, the re-run shortcut will be created with WorkingDir=UpgradeDirectory instead of previous currentdirectory                                                                      |
| CHANGE          | Changed the previous messagebox from when another upgrade is in progress to just logging to allow running upgrade in e.g. FSAC and shutdown                                                            |
| ENHANCE<br>MENT | The Whitelist has been extended to also cover NotesProgramDirectoryNew, NotesDataDirectoryNew                                                                                                    |

## MCUpgradeMain.exe

| CHANGE          | The default for NotesIniFileOldExclude has been changed to also include TemplateSetup                                                                                                    |
|-----------------|----------------------------------------------------------------------------------------------------|
| CHANGE          | The option LicensingLabelHide is no longer supported                                                                                                    |
| ENHAN<br>CEMENT | Any "Installing " and "Uninstalling" substrings in InstallText* and UninstalText* are now automatically translated according to the Uninstalling= and Installing= entries in language files |

| FIX             | Fixed a possible vulnerability for MCU_WinSysDir being read from MCUpgrade.ini - it is now always computed according to current runtime system settings from each respective account (System vs. User)                                                                                                    |
|-----------------|----------------------------------------------------------------------------------------------------|
| ENHAN<br>CEMENT | Any "Extracting " substrings in UnzipText* are now automatically translated according to the Extracting= entry in language files                                                                                                    |
| ENHAN<br>CEMENT | Added the following when using the Service:  1.) move entire upgradedirectory to servicedir\packagename, and 2.) change upgradedir accordingly; When exiting from MCUpgradeMain.exe, we move all files back and change UpgradeDirectory back again                                                                                      |
| ENHAN<br>CEMENT | The Whitelist has been heavily extended to now also include the following parameters:  setenvname, setenvvalue, preuninstallremoveregistrykeyname, preuninstallremoveregistrykeyvalue, preinstallremoveregistrykeyname, preinstallremoveregistrykeyvalue, KillProcess, StopService, UnzipCommand, UnzipSwitches, MultiUserSharedDataNew |

## MCKeyfileEditor

| ENHAN<br>CEMENT | SHA256Hashing is now approx 50% faster                                                                                                    |
|-----------------|----------------------------------------------------------------------------------------------------|
| FIX             | Fixed an issue where reading name=value pairs from MCUpgrade.ini could lead to different number of matches for names vs. values                                                                                                    |
| ENHAN<br>CEMENT | The Whitelist has been heavily extended to now also include the following parameters:  setenvname, setenvvalue, preuninstallremoveregistrykeyname, preuninstallremoveregistrykeyvalue, preinstallremoveregistrykeyvalue, KillProcess, StopService, UnzipCommand, UnzipSwitches, MultiUserSharedDataNew |
| ENHAN<br>CEMENT | Added auto-detection of whether and which .NET framework is installed; from now on, the KeyfileEditor requires .NET >= 3.5, even though it is only needed for whitelisting                                                                                                    |
| ENHAN<br>CEMENT | Added DLLs to support both .NET 3.5 (as before) and .NET 4.x                                                                                                    |
| FIX             | Fixed an issue where SHA hashes were not calculated due to lack of resolving environment variables                                                                                                    |
| FIX             | Fixed an issue where saving the whitelist could run into an illegal function call error                                                                                                    |
| ENHAN<br>CEMENT | MCKeyfileEditor can now also be launched by passing an ini file as cmd parameter                                                                                                    |